## Cheatography

## Python 3 för nybörjare Cheat Sheet by [fippli](http://www.cheatography.com/fippli/) via [cheatography.com/54515/cs/14601/](http://www.cheatography.com/fippli/cheat-sheets/python-3-for-nyborjare)

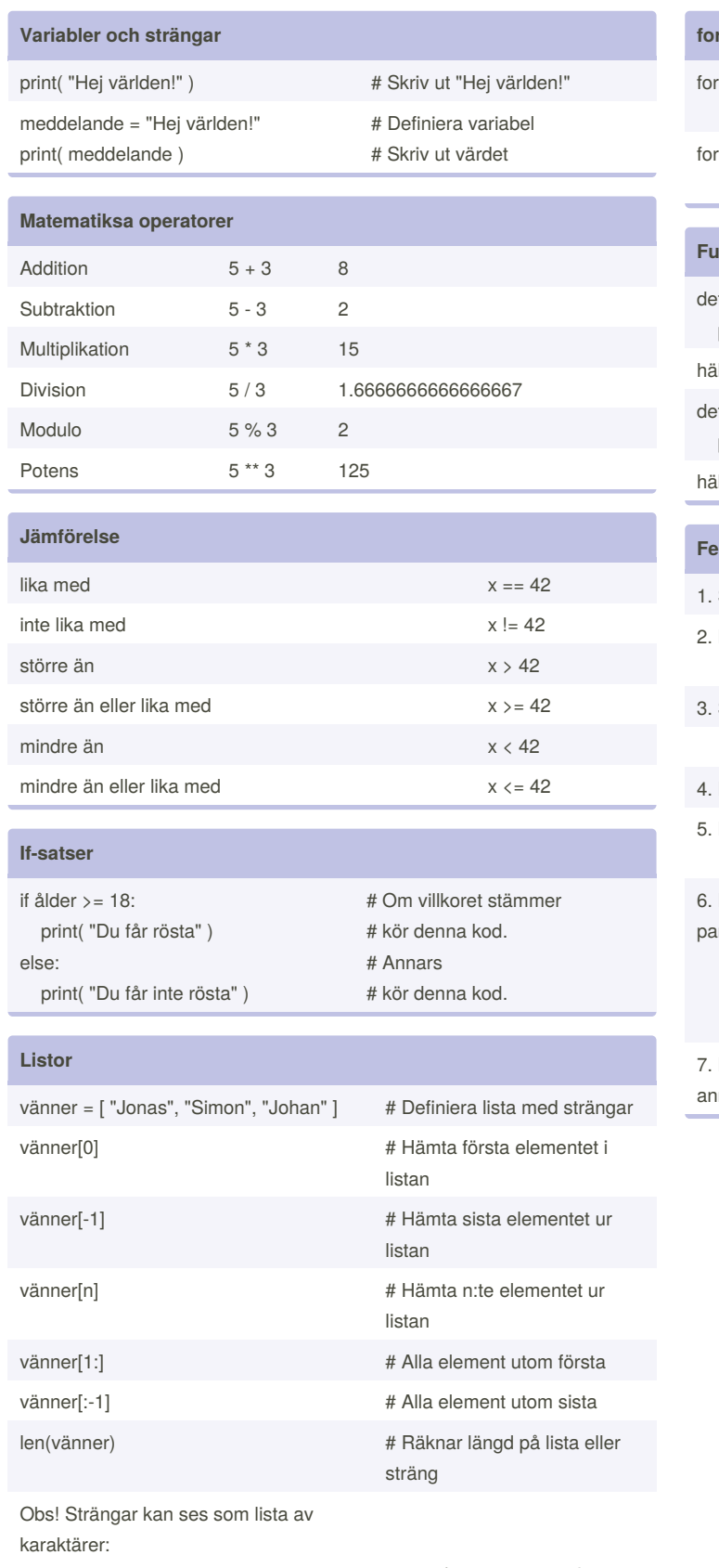

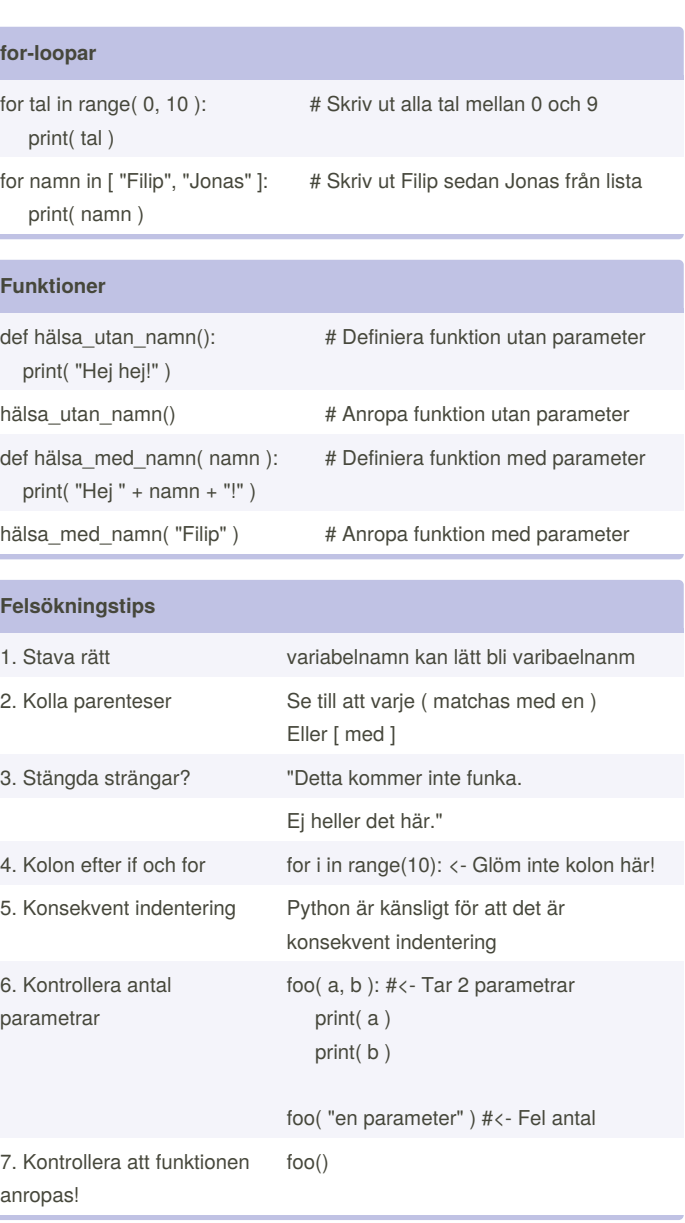

len("Jonas")  $#$  Hur lång är strängen?

By **fippli** [cheatography.com/fippli/](http://www.cheatography.com/fippli/)

Not published yet. Last updated 14th February, 2018. Page 1 of 1.

Sponsored by **CrosswordCheats.com** Learn to solve cryptic crosswords! <http://crosswordcheats.com>